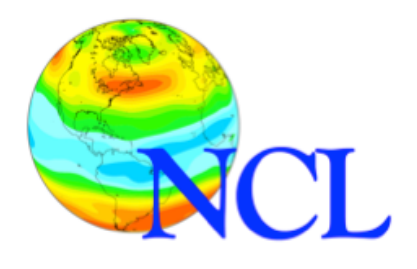

# **File Input/Output**

### *Supported Formats*

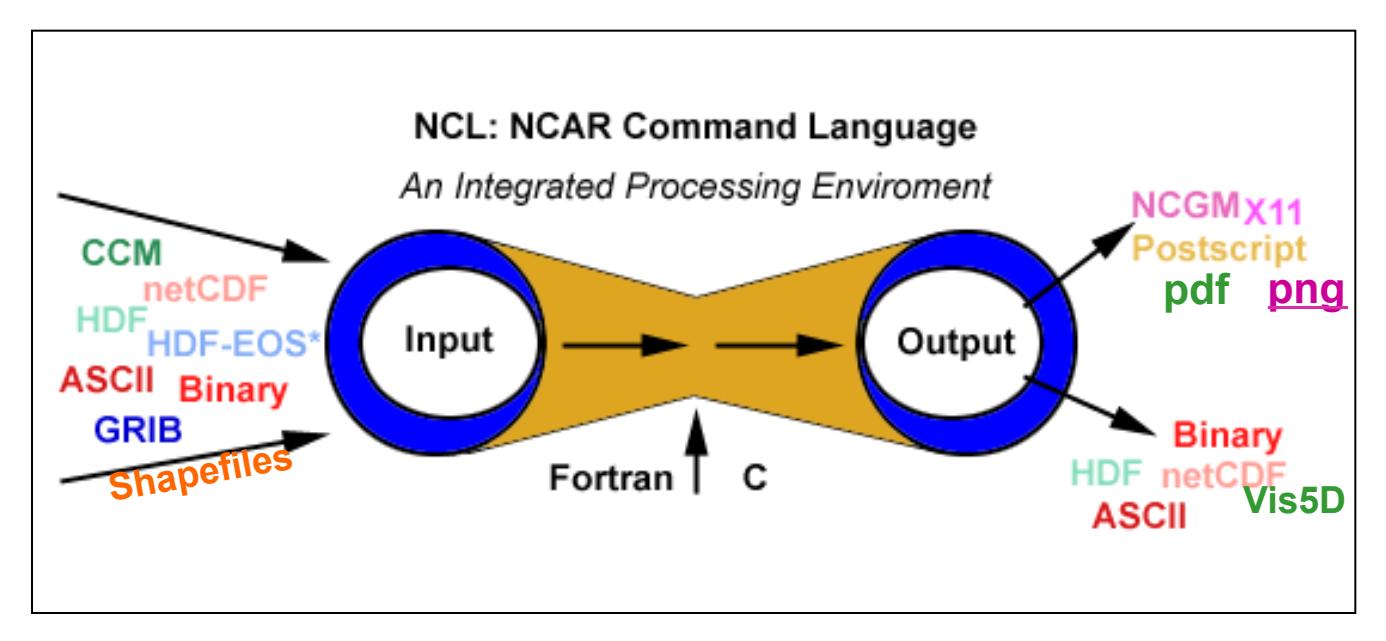

### **Dennis Shea**

#### National Center for Atmospheric Research

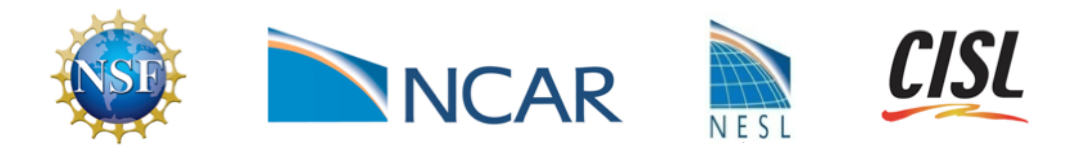

NCAR is sponsored by the National Science Foundation

# **NCL Supported Formats**

- **Supported** formats
	- User need **not** know internal structure of files
- **Formats** 
	- **netCDF-3/4** [**net**work **C**ommon **D**ata **F**orm]
	- **HDF4/H5** [**H**ierarchical **D**ata **F**ormat]
	- **HDF-EOS** [**E**arth **O**bserving **S**ystem; HDF4 and HDF5]
	- **GRIB**-**1/2** [**GRI**d in **B**inary; WMO standard; NCEP, ECMWF,…]
	- **CCMHT** [**CCM H**istory **T**ape; COS blocked only; ccm2nc]
	- **Shapefile** [ESRI: geospatial vector data format GIS]
	- **6.2.1** è near complete netCDF4, HDF5
- **GRIB** 
	- 50+ lookup tables builtin which provide meta data
	- latitude/longitude arrays created
- **Command line operators for supported formats** - Utilities to provide file overview; change format
- **Users need not** '**fear**' **any Supported Format** - NCL imports variables into a **common data structure**

# **netCDF [NCL] Variable model**

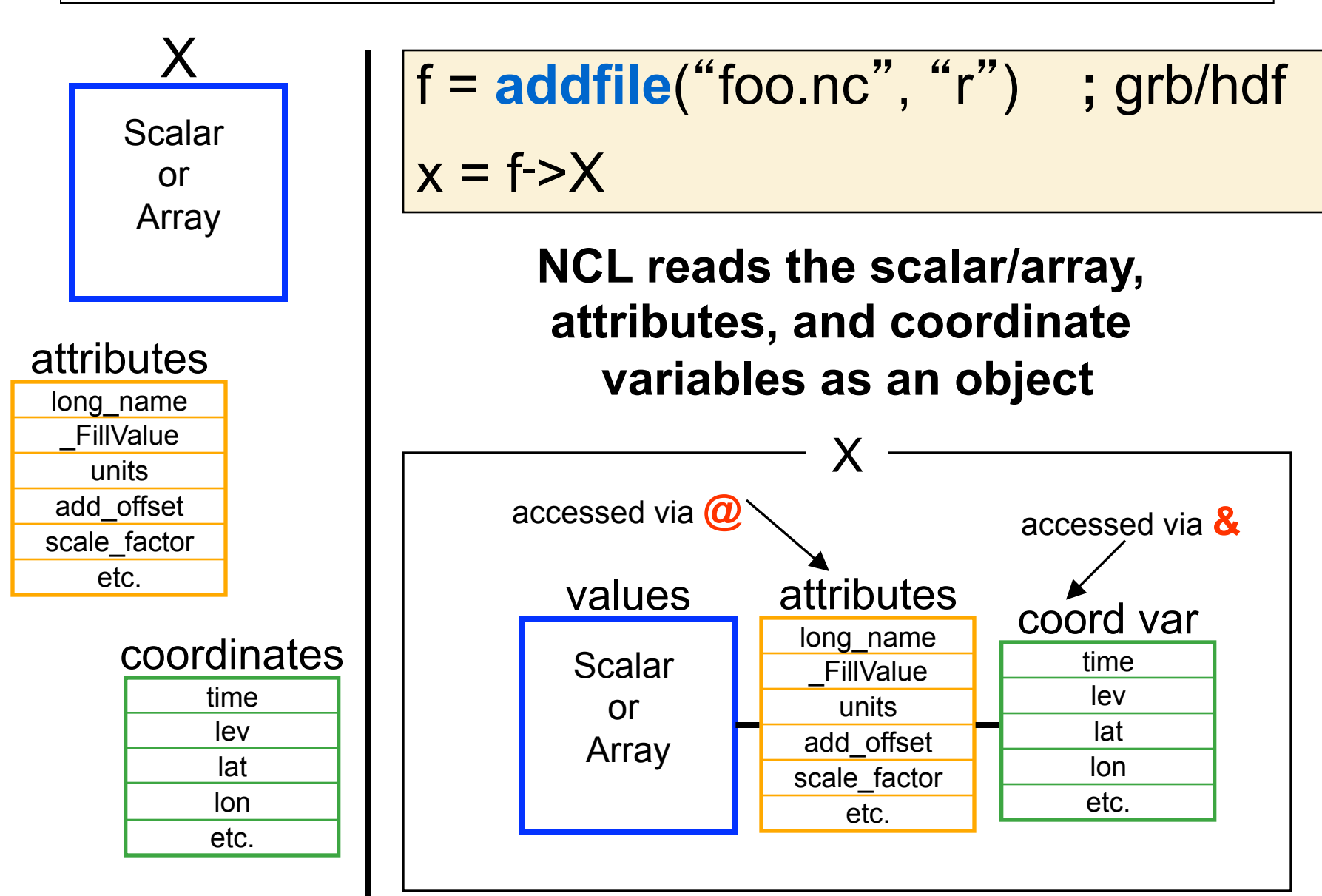

# **ncl\_filedump**

**http://www.ncl.ucar.edu/Document/Tools/ncl\_filedump.shtml**

### • **ncl\_filedump [-c] [-v var1[,…]] [–h] file\_name**

- command line utility with **options**
- provides textual overview of **any supported** file's contents
- behavior analogous to Unidata' s **ncdump -h**
- **file\_name** must have a file type suffix on command line
	- **.nc .grb .hdf .hdfeos .he5 .h5 .ccm .shp** *[case insensitive]*

- suffix used as identifier only, actual file need not have

### • **ncl\_filedump file\_name.[grb/nc/hdf/hdfeos]**

- output can be sent to file or viewer via Unix redirection/ pipe  **ncl\_filedump foo.grb > foo.txt** *[send to file]*  **ncl\_filedump foo.hdf | less** *[send to viewer]*

### **ncl\_convert2nc http://www.ncl.ucar.edu/Document/Tools/**

- § **ncl\_convert2nc gribFile(s)** *OPTIONS*
	- command line utility
	- § converts GRIB/HDF/SHAPE file(s) to netCDF
	- § output name same as input with **.nc** extension
- § **ncl\_convert2nc –h** 
	- provides usage option information
- § **ncl\_convert2nc foo.grb** 
	- § will create **foo.nc**
- § **ncl\_convert2nc foo.hdf –L –nc4c –cl 1**

§ **-L** (files> 2GB)**; -nc4c** (netCDF4); **-cl 1** (compression lvl 1)

### **setfileoption**

**www.ncl.ucar.edu/Document/Functions/Built\_in/setfileoption.shtml** 

- § **allows user to specify file-format-specific options** • netCDF, GRIB and Binary options *[currently]*
- § **sample usage of selected options** 
	- writing netCDF
		- § **setfileoption**("nc", "DefineMode" ,True)
		- § **setfileoption**("nc","Format","LargeFile")
		- § **setfileoption**("nc","Format","netCDF4Classic")
	- reading GRIB
		- § **setfileoption**("grb" ,"ThinnedGridInterpolation", "cubic")
		- § **setfileoption**("grb", "InitialTimeCoordinateType" \

, "Numeric")

 **setfileoption**("grb", "TimePeriodSuffix" ,False)

# **addfile (1 of 3)**

- Opens a **supported** format
- Variables look like netCDF (Grib, HDF, HDF-EOS)
- • **f** = **addfile** (**file\_name.ext, status** )
	- - **file\_name** => any valid file name; string
	- - **ext** => extension that identifies the type of file; string
		- § netCDF: "**nc**" or "**cdf**" [read/write]
		- § HDF: "**hdf**" , "**hdfeos**", "**h5**", "**he5**" [read/write]
		- § GRIB: "**grb**" , "**grib**" [read only; GRIB1 or GRIB2]
		- CCMHT: "ccm" [read only]
- - SHAPE (GIS): "shp" [read only]
	- **Extension not required to be attached to file**
	- **status** [read/write status] "**r**", "**c**", "**w**"
	- - **f**
- reference/pointer to a single file; any valid variable name
- may have attributes (file attributes or global attributes)

http://www.ncl.ucar.edu/Document/Manuals/Ref\_Manual/NclFormatSupport.shtml

# **addfile (2 of 3)**

- **Examples: opening a single file** 
	- fin = **addfile** ("0005-12.**nc**" , "**r**")
	- fout = **addfile** ("./ncOutput.**nc**" , "**c**")
	- fio = **addfile** ("/tmp/shea/sample.**hdf**" , "**w**")
	- g = **addfile** ("/dss/dsxxx/Y12345.**grb**", "**r**" )
	- s = **addfile** ("foo.**shp**" , " **r**")

#### • **Numerous functions to query contents of supported file**

- -getfilevarnames
- -getfilevardims
- -getfilevaratts
- -getfilevardimsizes
- -getfilevartypes
- -presentvar
- -isfilevaratt
- -isfilevardim
- -isfilevarcoord
- diri = "/fs/cgd/data0/shea/GRIB/"
- fili = "narr\_2000121106"
- fin = **addfile**(**diri+fili+".grb"** , " r ")

varNames = **getfilevarnames** (fin) if (**isfilevarcoord**(fin, "U", "lat") ) then …

end if

# **addfile: OPeNDAP (3 of 3)**

- **OPENDAP** enabled: Open Source Project for Network Data Access Protocol
	- access a remote file over the internet
	- file must be located on an OPeNDAP server [max 64 files]
	- only certain operating systems are currently OPeNDAP enabled. NCL can perform OPeNDAP operations on supported systems. Some (CDC ) require registration.
	- works with addfile, addfiles, and isfilepresent

```
url_cdc = "http://www.cdc.noaa.gov/cgi-bin/opendap/nph-nc/Datasets/" 
fPath = "ncep.reanalysis/pressure/air.1948.nc" 
if ( isfilepresent(url_cdc+fPath) ) then
            f = addfile ( url_cdc + fPath, "r") 
   vNames = getfilevarnames(f) 
   if ( any (vNames .eq. "T")) then 
       t = f->T 
   end if 
end if
```
# **Import Variable from Supported Fmt**

#### **u = f->U**

- read **variable** and **all** meta data into memory **[structure]**
- no space allowed to left/right of **->** [ fatal error]
- use **"\$"** syntax to represent variable name if type string

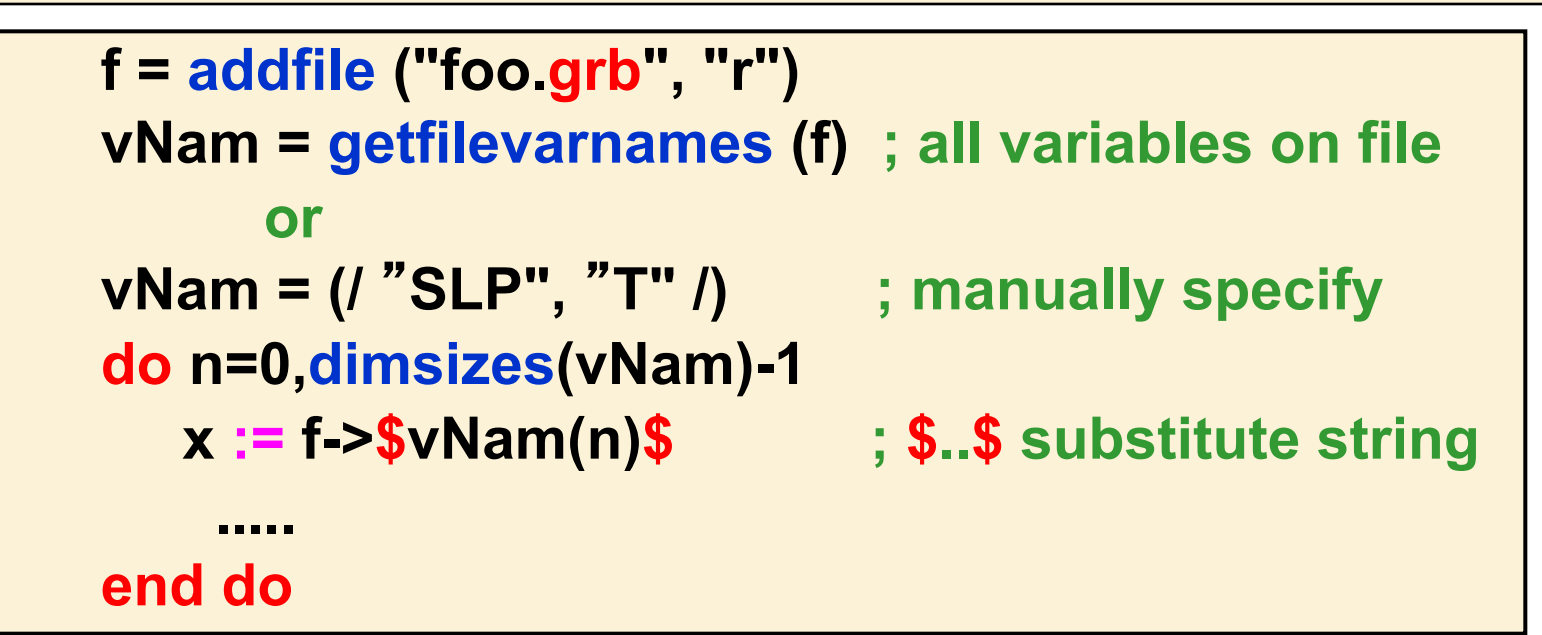

 $u = (1 + 5U)$ 

read data values only and FillValue attribute

# **Example: open, read, output netCDF**

#### **begin** ; optional

```
;--------------------------------------------- 
  fin = addfile ("in.nc, "r") ; open file and read in data
```

```
 u = fin->U ; import a variable (time,lev,lat,lon)
```

```
 fout = addfile("out.nc" , "c") ; create reference to output file
```

```
 fout@title = "I/O Example 1" ; add a global attribute to the file
```

```
.<br>;<br>;
;Output variable : ncrcat/ncks –v U in.nc out.nc 
;-----------------------------------------------
```

```
 filedimdef (fout, "time", -1, True) ; create unlimited dim 
  fout->U2 = u ; output variable u to nc file 
end ; only if begin is present
```
Note: This method of netCDF creation has simple syntax. It can be slow but is commonly used.

# **Example: query file, system commands**

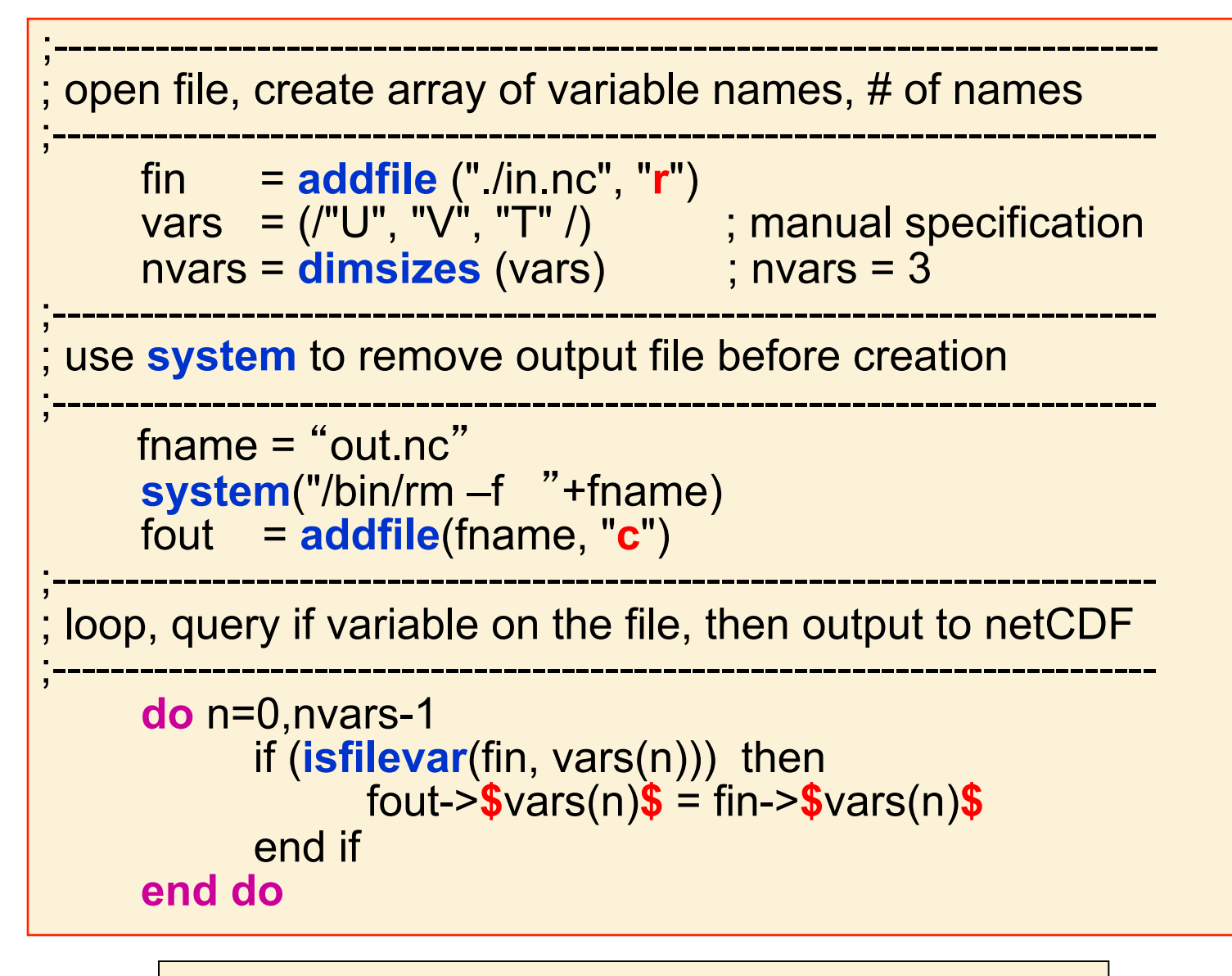

**ncrcat/ncks –v U,V,T in.nc out.nc** 

### **Import byte/short Variable (1 of 2)**

#### **us = f->U** ; read variable and meta data into memory

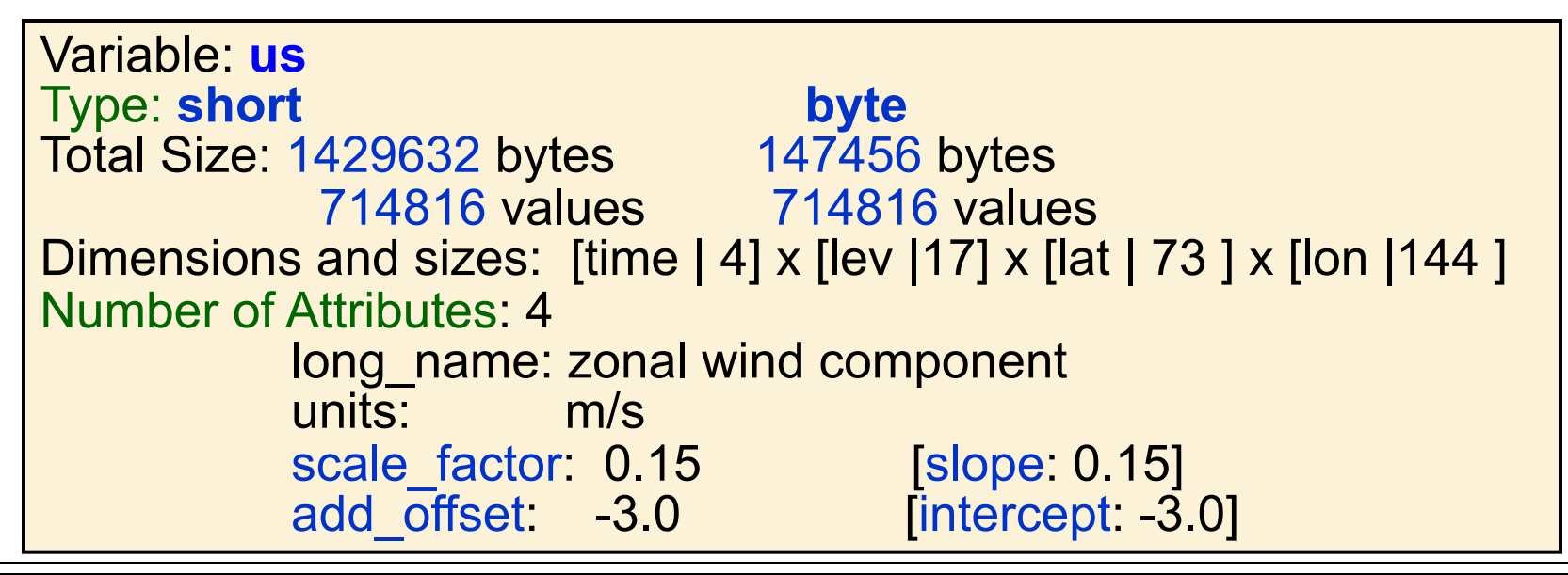

#### **(generally) user wants to convert to float**

- **COARDS** convention: scale value then add offset

uf =  $us^*$ us@scale factor + us@add offset

**better to use contributed.ncl** [**short2flt, byte2flt**]

 $u =$  short2flt(f->u) ;  $u =$  byte2flt(f->u)

### **Import byte/short Variable** (2 of 2)

#### **(often) HDF files do not conform to COARDS** - add offset to value then scale

uf =  $($  us + us@add\_offset )\*us@scale\_factor

**better to use contributed.ncl** [**short2flt\_hdf, byte2flt\_hdf**] u = short2flt\_hdf(f->u) ; u = byte2flt\_hdf(f->u)

# **Simple netCDF [hdf] Creation**

fout = **addfile** ("foo**.nc**", "**c**") fout**@**title = "Simple Example" fout**@**creation\_date = **systemfunc**("date") ; if 'time' **filedimdef** (fout, "time", **-1, True**) ; create ud fout**->**U = u fout->T = Temp

- commonly used
- **writes all variable components** [data object ;-) ]
- may be inefficient (**possibly**, very inefficient)
- use for file with few variables/records

# **Efficient netCDF Creation**

#### • **requires** '**a priori**' **definition of file contents**  - must be done in other languages/tools also [F, C, IDL, ..]

### • **NCL functions to predefine a netCDF/HDF file**:

- **setfileoption**: specify entering define mode
- - **filevardef**: define name(s) of one or more variables
- - **filevarattdef**: copy attributes from a variable to one or more file variables
- - **filedimdef**: defines dimensions including unlimited
- 
- - **fileattdef**: copy attributes from a variable to a file as global attributes

#### • Less tedious than other languages

# **Example: Efficient netCDF Creation**

 $\frac{1}{1}$  =  $\frac{1}{2}$  =  $\frac{1}{2}$  =  $\frac{1$ **setfileoption** (fout, "DefineMode",True)) ; enter define mode **; create global attributes**   $fileAtt$  = True fileAtt@creation\_date = **systemfunc**("date") **fileattdef** (fout, fileAtt) **; predefine coordinate variables**  dimNames  $=$   $($  "time", "lat", "lon" $/$ )  $dimSizes$   $=$   $($   $-1$ , nlat, mlon $/$  ; -1 means unknown dimUnlim = (/ **True** , False, False/) **filedimdef** (fout, dimNames, dimSizes, dimUnlim) **; predefine variable names, type, and dimensions filevardef** (fout, "time", **typeof**(time), **getvardims**(time)) **filevardef** (fout, "lat" , **typeof**(lat) , **getvardims**(lat) ) **filevardef** (fout, "lon" , **typeof**(lon) , **getvardims**(lon) ) **filevardef** (fout,"TMP" , **typeof**(T) , **getvardims**( T ) ) **; create var attributes for each variable filevarattdef** (fout, "TMP", T) **; output data values only [use (/… /) to strip meta data]** fout->time = **(/** time **/)**  $\mathsf{fout}\text{-}\mathsf{lat} = (\mathsf{I}\mathsf{lat} \ \mathsf{I})$  $\mathsf{fout}\text{-}\mathsf{don} = (\mathsf{I} \mathsf{lon} \mathsf{I})$ fout->TMP = **(/** T **/) ; note the different name on file** 

### **Contents of a well written netCDF variable**

- **Variables** 
	- **long\_name**\*
	- **units**\*
	- **FillValue** [if applicable]
	- missing value [ " ]
	- named dimensions
	- coordinate variable(s)

 Consider: T(:) T@long\_name = "Temperature" T**@**units = "degC"  $T@$  FillValue =  $1e20$  $T@$ missing\_value =  $T@$  FillValue T**!0** = "time" T**&**time = time Result: T(time)

### \***COARDS** and **CF** conventions

CF Compliance Checker:

**http://puma.nerc.ac.uk/cgi-bin/cf-checker.pl**

# **Importing Multiple Supported Files**

- **systemfunc:** returns info from unix/linux
	- fnames = s**ystemfunc** ("**ls** reAnal\*")
		- § fpath = **systemfunc**("**ls** /mydata/reAnal\*") ; full path
		- § fils = **systemfunc**("**cd** "+path+ " **; ls** reAnal\*") where:  $path = "/my/data!"$

#### • **manually**

```
- fnames = (/ "file1", "file2", ... /)
```

```
diri = "/{data0/shea}"
fili = \left/ "reAnal1", "reAnal2", "reAnal3", "reAnal4"/)
nfiles = dimsizes(fili) ; nfiles = 4
 do nf =0,nfili-1 
    f = addfile (diri+fili(nf)+".grb", "r") …… 
 end do
```
## **addfiles (1 of 2)**

- span **multiple supported** files
- • **q** = **addfiles** (**fNames**, "r")
	- - **fNames** is a 1D array of file names (strings)
	- can be used for **any supported format**
	- technically, "q" is a variable of type **list**
- T = **q[:]-**>T ; **[:]** read all files
	- read T [with meta data] from each file in list 'q'
	- T must exist in each file and be same shape [rank]
	- a **list** is used to sequence results of **addfiles**
	- normal file variable selection is used with "**[**…**]**"
- $lat = q[0]$ ->lat ;  $[0]$  read from first file  $Z = q[2:6:2]$ -> $Z$ ; extract  $Z$  only from files  $2,4,6$

## **addfiles (2 of 2)**

- 2 options on variable merging - **ListSetType** (a, "**cat**") [default; "cat" => concatenation] - **ListSetType** (a, "**join**")
- when to use "cat" and "join" [rule of thumb]
	- **cat**: continuous record
	- **join**: creating ensembles
		- a record dimension will be added

**netCDF Operator** (NCO): **cat** è**ncrcat join** è **ncecat**

#### **Example: Read "T" across 5 files ["cat"] [Each file has 12 months]**

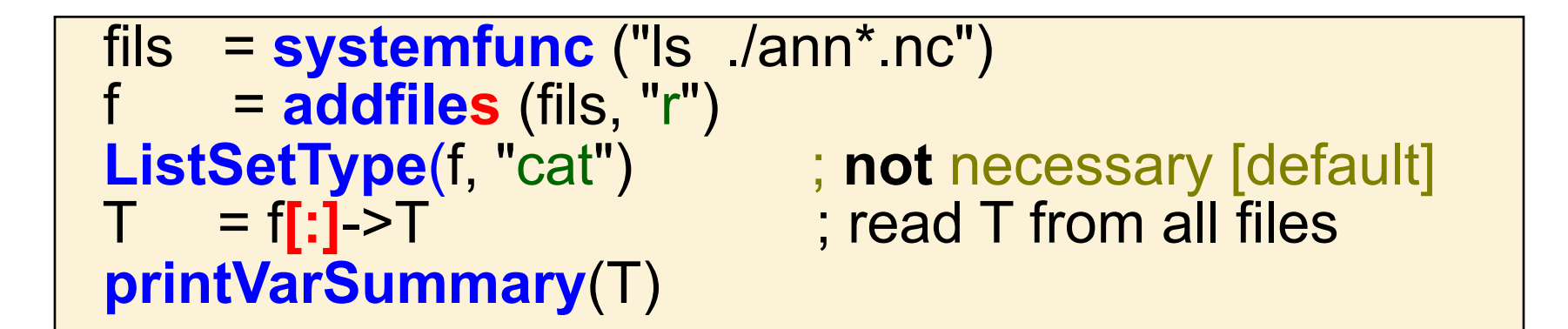

```
Variable: T 
Type: float 
Total Size: 5529600 bytes 
            1382400 values 
Attributes: 2 
     units: K 
     long_name: temp 
Number of Dimensions: 4 
Dimensions and sizes: [time|60] x [lev|5] x [lat | 48] x [lon | 96] 
Coordinates: 
time: [2349 … 4123] lat: [-87.159..87.159] 
lev: [85000 … 25000] lon: [0..356.25]
```
### **addfiles: option ["join"]**

```
 fils = systemfunc ("ls ./ann*.nc") 
f = <b>addfiles</b> (fils, "r") ListSetType (f, "join") 
 T = f[:]->T 
 printVarSummary (T)
```

```
Variable: T 
Type: float 
Total Size: 5529600 bytes 
            1382400 values 
Attributes: 2 
  units: K 
  long_name: temperature 
Number of Dimensions: 5 
Dim/sizes: [case | 5] x [time|12] x [lev|5] x [lat | 48] x [lon | 96] 
Coordinates: 
time: [2349 … 2683] lat: [-87.159..87.159] 
lev: [85000 … 25000] lon: [0..356.25]
```